# **Proactive Security in Linux**

Lukas Vrabec

## About me

- Lukas Vrabec
- Software Engineer
- Member of Security Technologies team at Red Hat
- Fedora Contributor (selinux-policy, xguest, udica, netlabel\_tools)
- [lvrabec@redhat.com](mailto:lvrabec@redhat.com)
- <https://lukas-vrabec.com>
- <https://github.com/wrabcak>
- <https://twitter.com/mynamewrabcak>

# **Agenda**

- Proactive Security
- Traditional Linux Security
- SELinux Security Policy
- Updated Userspace with Easier Policy Customization
- SELinux and Containers
- AVC Messages

# **Proactive Security**

#### WHEN DO PEOPLE CARE ABOUT SECURITY?

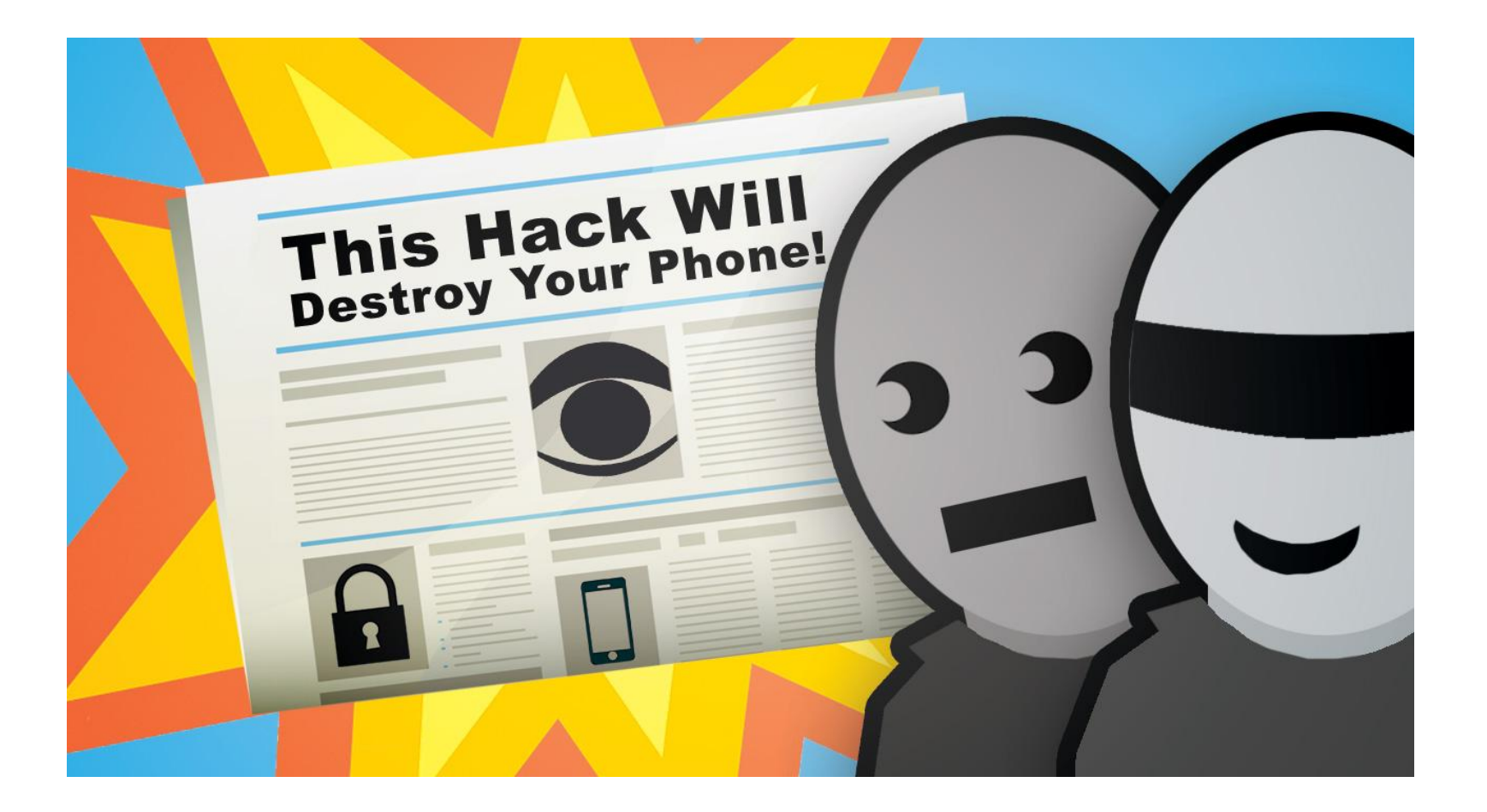

#### WHERE DO SECURITY ISSUES COME FROM?

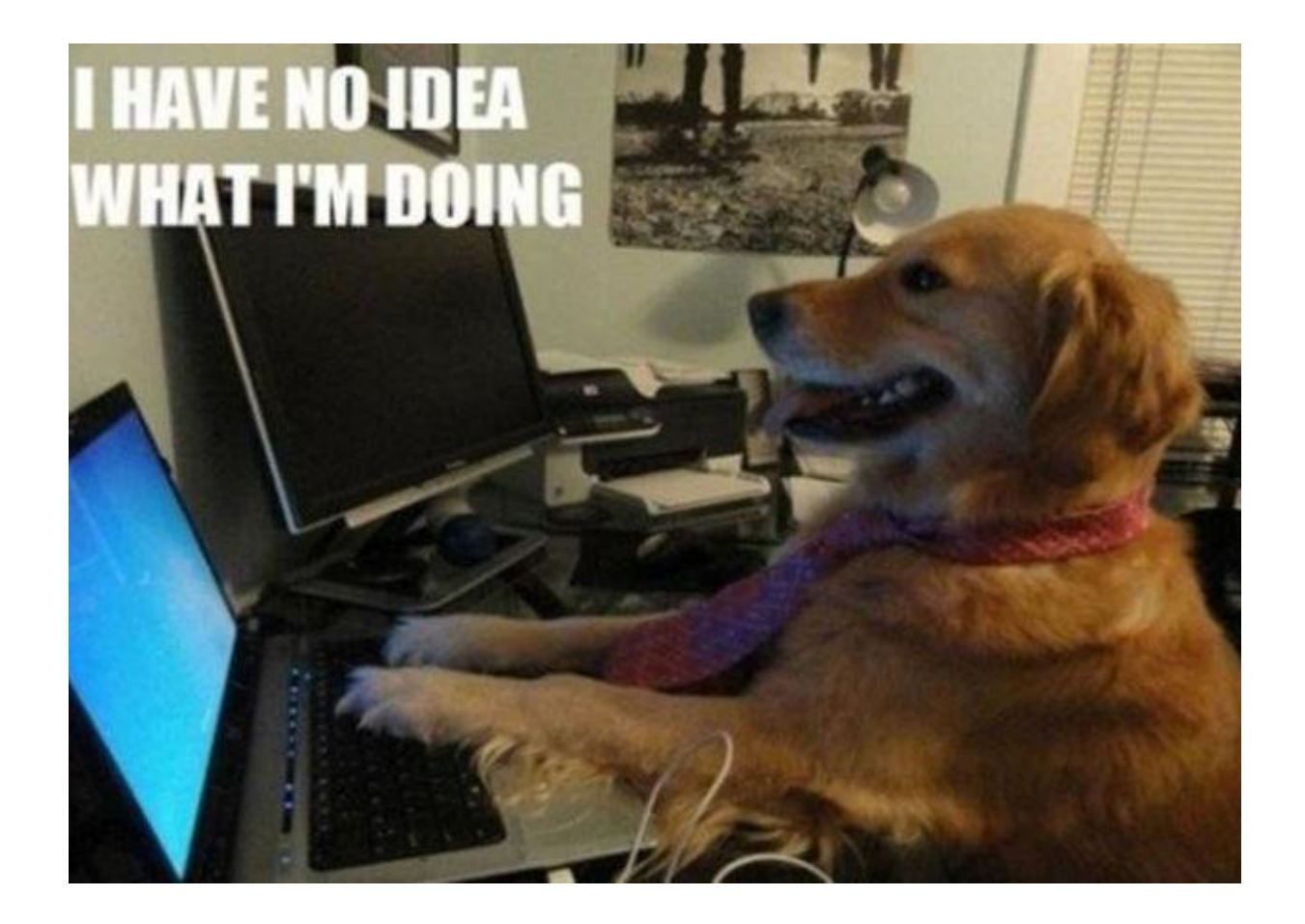

#### HOW ARE THEY FIXED?

#### **REACTIVE SECURITY**

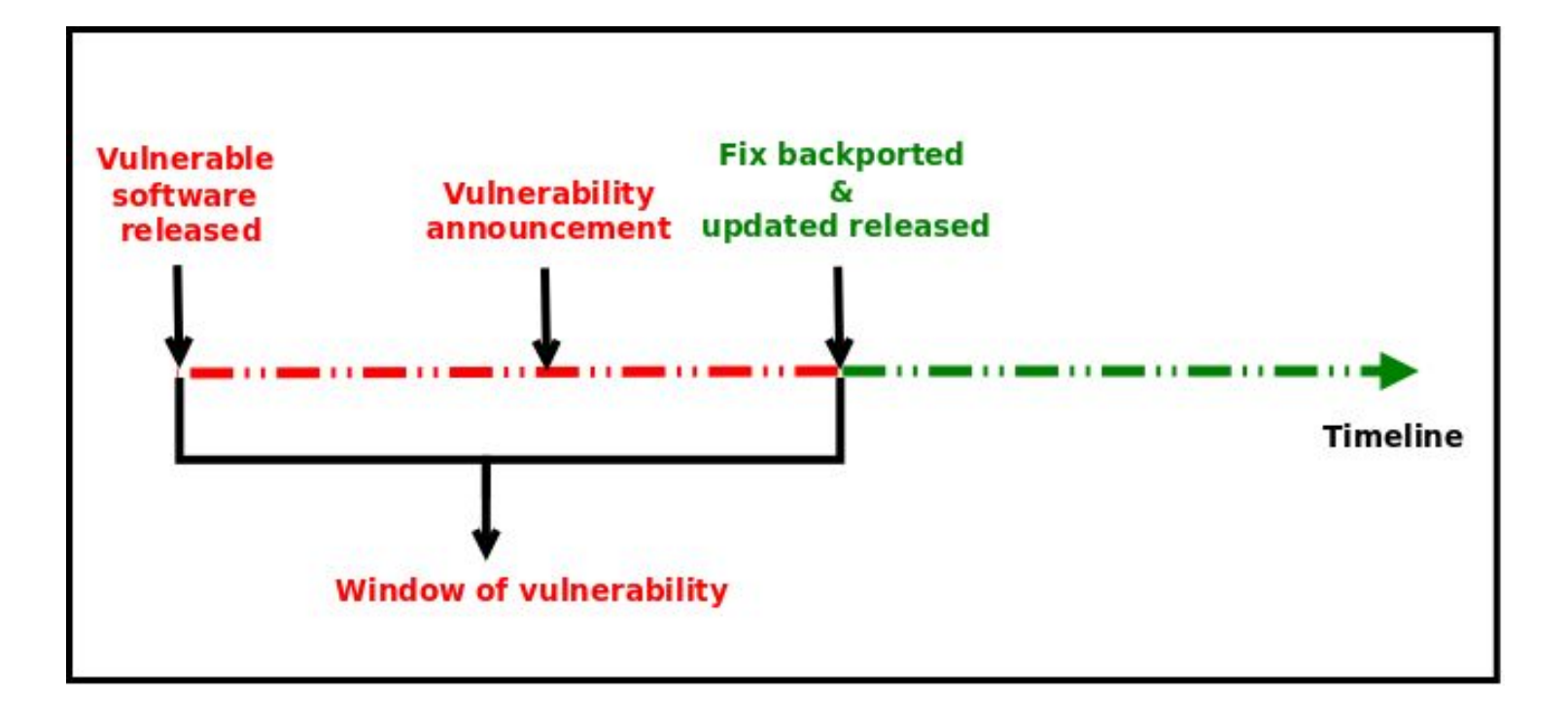

## YOUR SYSTEM **IS NOT PROTECTED** DURING THE WINDOW OF VULNERABILITY!

#### **PROACTIVE SECURITY**

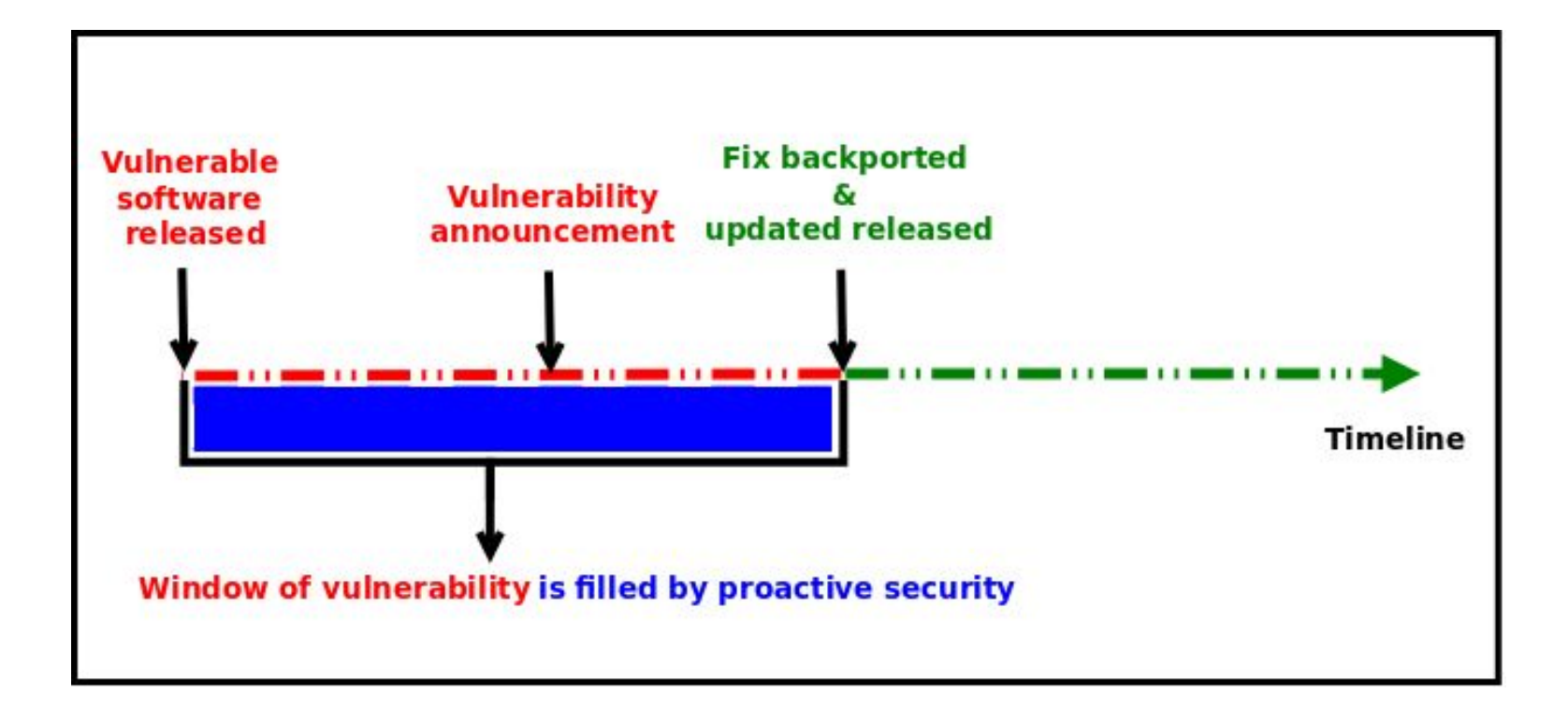

### PROACTIVE SECURITY HELPS TO **PROTECT** YOUR SYSTEM DURING THE WINDOW OF VULNERABILITY!

## **SECURITY ENHANCED LINUX** IS A SECURITY MECHANISM BRINGING PROACTIVE SECURITY FOR YOUR SYSTEM.

### TECHNOLOGYFOR **PROCESS ISOLATION** TO MITIGATE ATTACKS VIA PRIVILEGE ESCALATION

## EXPLOIT EXAMPLES WHERE SELINUX HELPED TO PROTECT YOUR SYSTEM

### **VENOM**

## VENOM **DOCKER CVE-2016-9962**

## VENOM DOCKER CVE-2016-9962 **SHELLSHOCK**

### HACKING TIME!

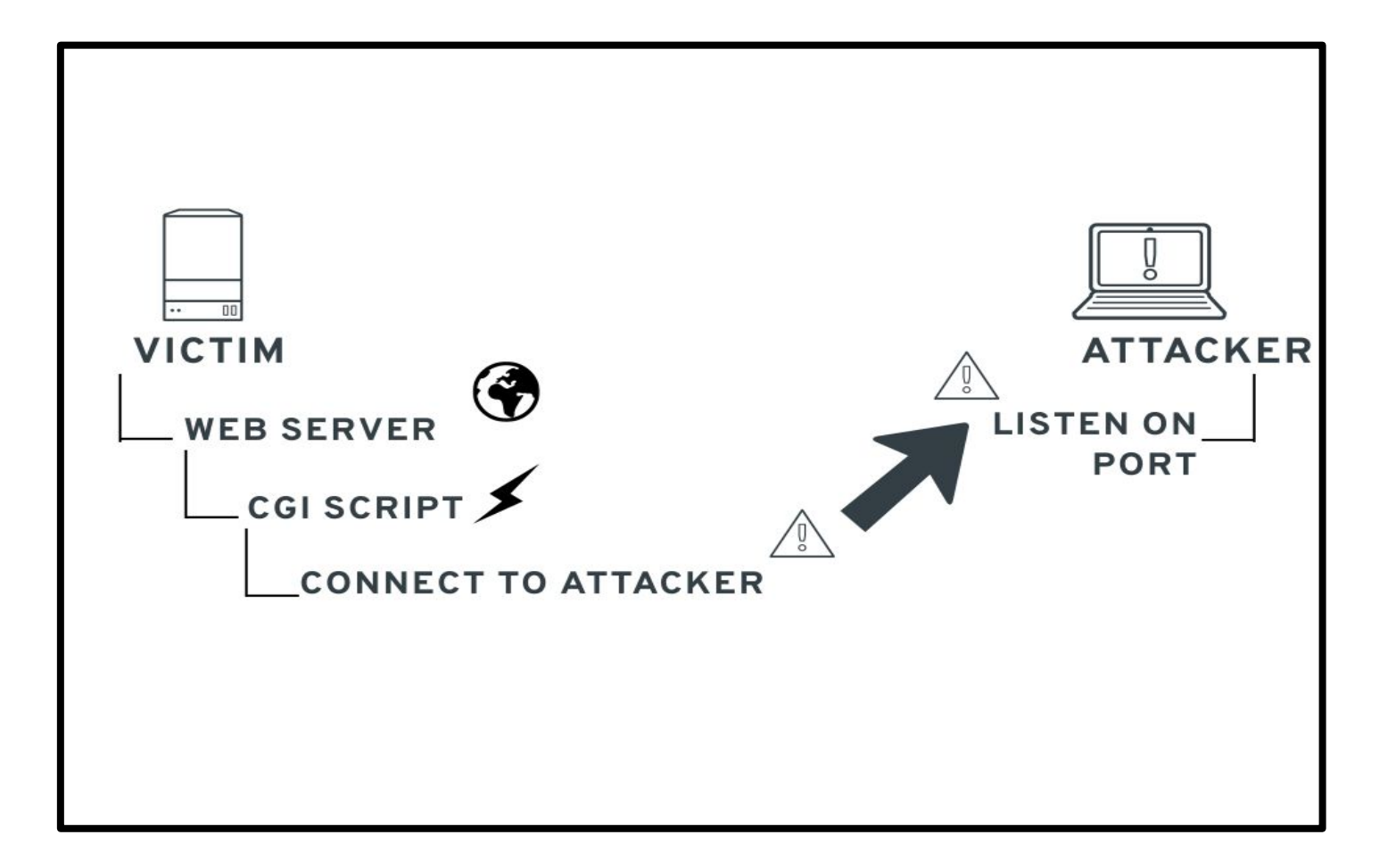

#### DEMO TIME!

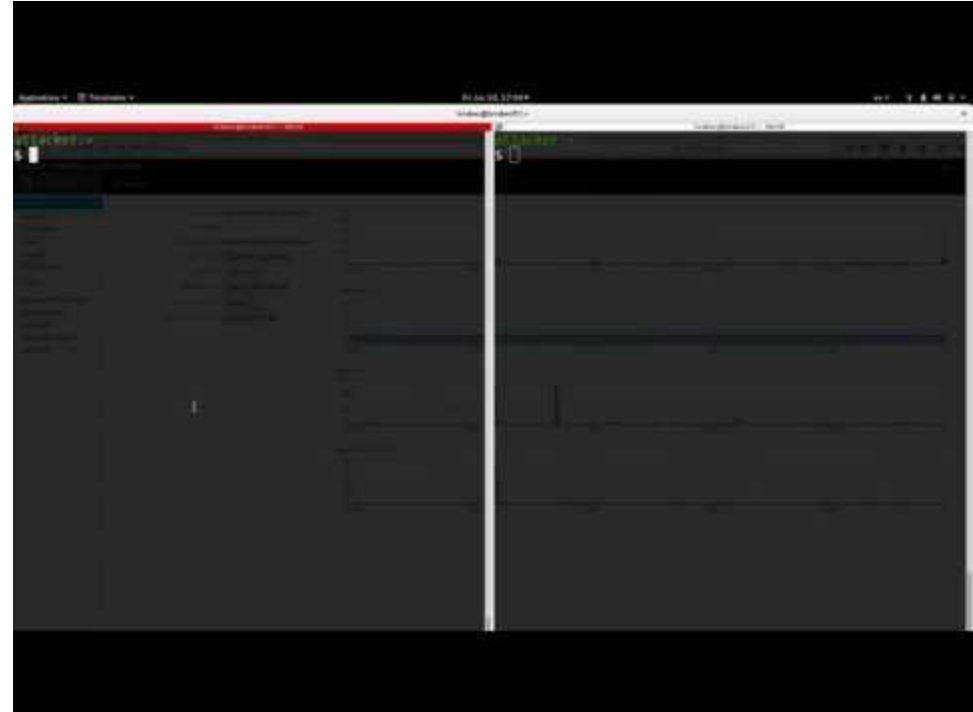

#### CONCLUSION?

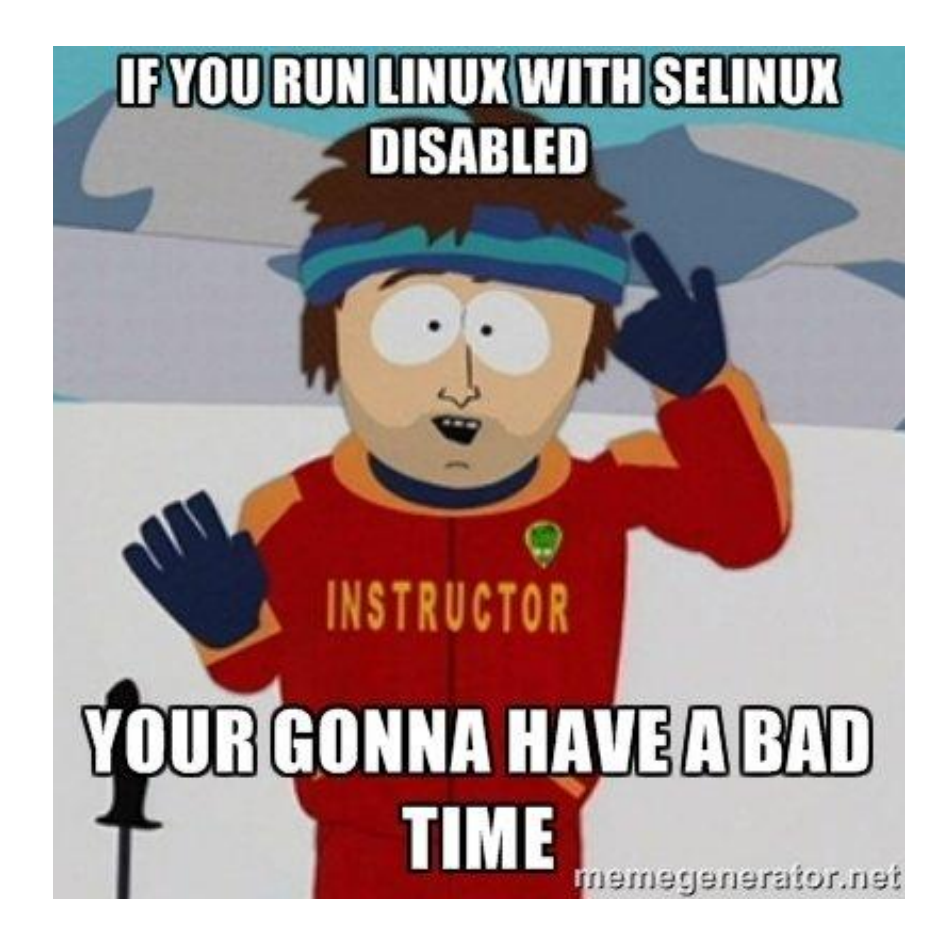

## **Traditional Linux Security**

## \$ Is -dl /var/www/html/

## drwx  $r-x$  r-x. 2 root root /var/www/html/ 1 1 1 USER GROUP ALL

\$ ps -ef | grep NetworkManager

root 11781 1 0 Feb27 00:01:24 /usr/sbin/NetworkManager --no-daemon

#### **PROBLEMS**

## ROOT BYPASSING THIS SECURITY SETUID BIT

# **SELinux Security Policy**

#### **CORE COMPONENT OF SELINUX**

## CORE COMPONENT OF SELINUX **COLLECTION OF SELINUX POLICY RULES**

## CORE COMPONENT OF SELINUX COLLECTION OF SELINUX POLICY RULES **LOADED INTO THE KERNEL BY SELINUX USERSPACE TOOLS**

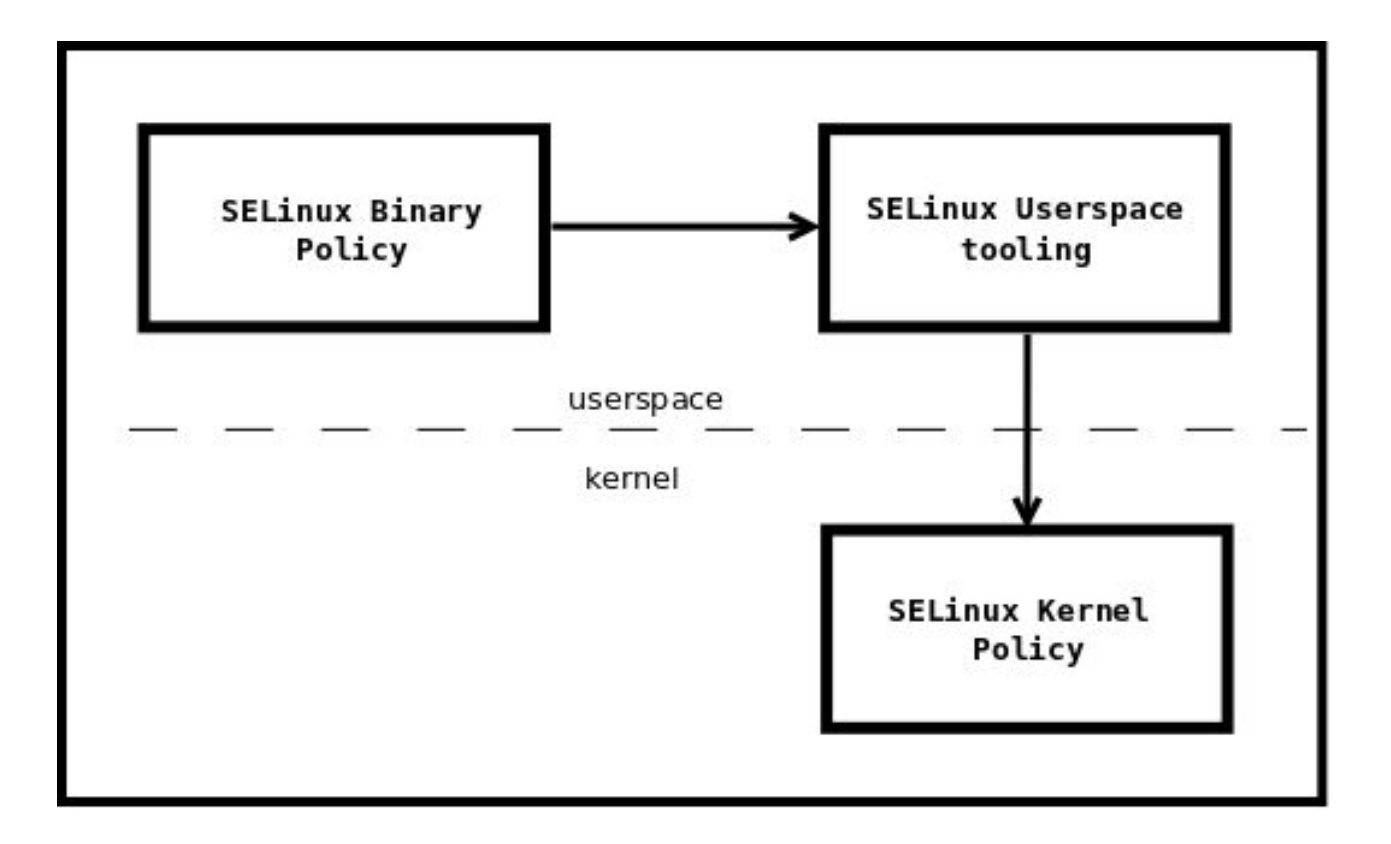
#### **ENFORCED BY THE KERNEL**

# ENFORCED BY THE KERNEL **USED TO AUTHORIZE ACCESS REQUESTS ON THE SYSTEM**

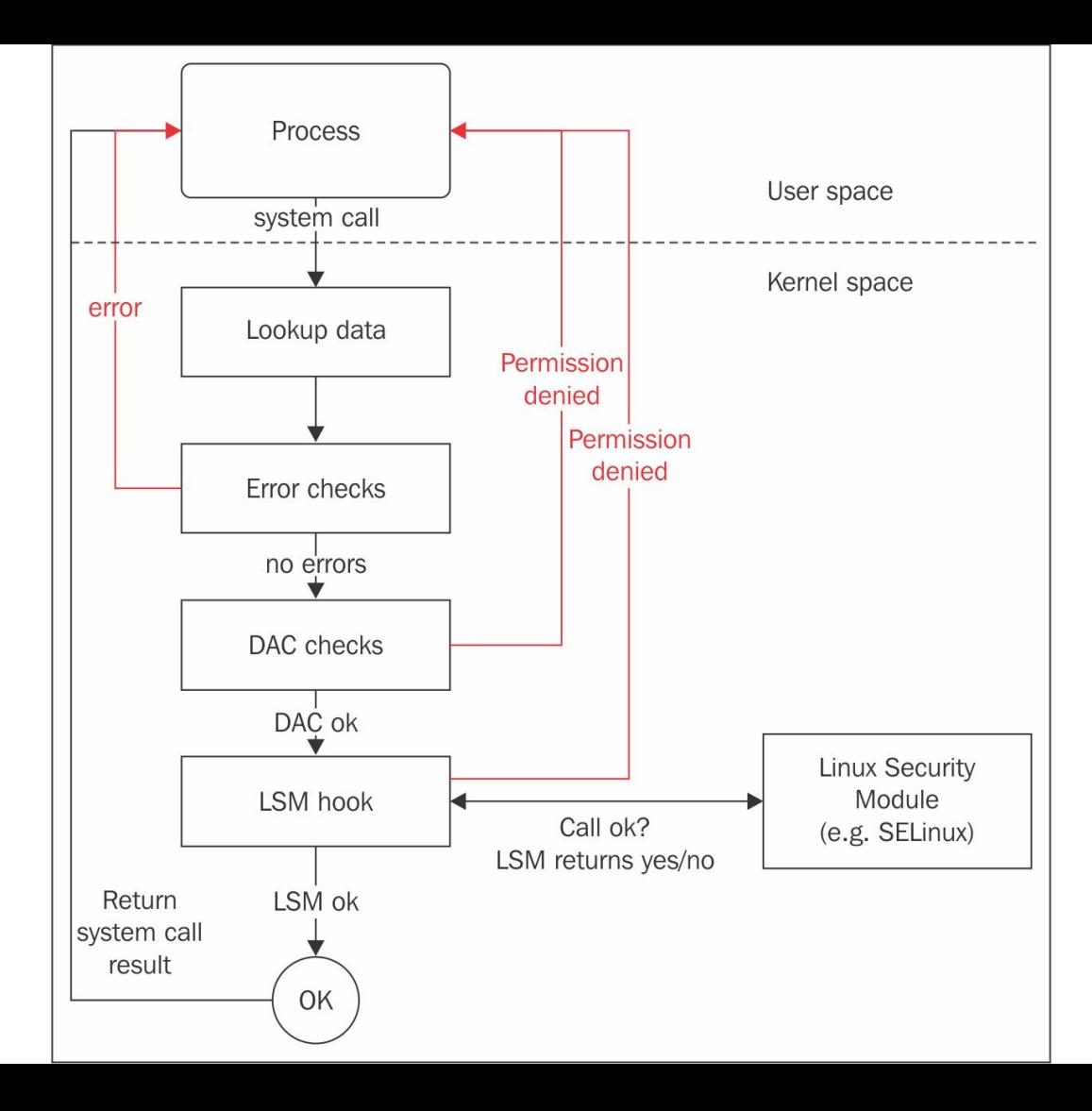

# BY DEFAULT **EVERYTHING** IS DENIED AND YOU DEFINE POLICY RULES TO ALLOW CERTAIN REQUESTS.

#### **SELINUX POLICY RULES**

# DESCRIBE AN **INTERACTION** BETWEEN PROCESSES AND SYSTEM RESOURCES

### SELINUX POLICY RULE IN HUMAN LANGUAGE

## "APACHE process can READ its LOGGING FILE"

#### SELINUX VIEW OF THAT INTERACTION

## ALLOW apache\_process apache\_log:FILE READ;

# apache\_process apache\_log ARE **LABELS**

### **LABELS**

#### **ASSIGNED TO PROCESSES**

# ASSIGNED TO PROCESSES **ASSIGNED TO SYSTEM RESOURCES**

# ASSIGNED TO PROCESSES ASSIGNED TO SYSTEM RESOURCES **BY SELINUX SECURITY POLICY**

# ASSIGNED TO PROCESSES ASSIGNED TO SYSTEM RESOURCES BY SELINUX SECURITY POLICY **MAP REAL SYSTEM ENTITIES INTO THE SELINUX WORLD**

### **LABELS IN REALITY**

# STORED IN EXTENDED ATTRIBUTES OF FILE SYSTEMS - EXT2,EXT3, EXT4 ...

# **getfattr -n security.selinux /etc/passwd** getfattr: Removing leading '/' from absolute path names # file: etc/passwd security.selinux="system u:object r:passwd file t:s0" # **ls -Z /etc/passwd system\_u:object\_r:passwd\_file\_t:s0** /etc/passwd

#### SELINUX LABELS CONSIST OF **FOUR** PARTS

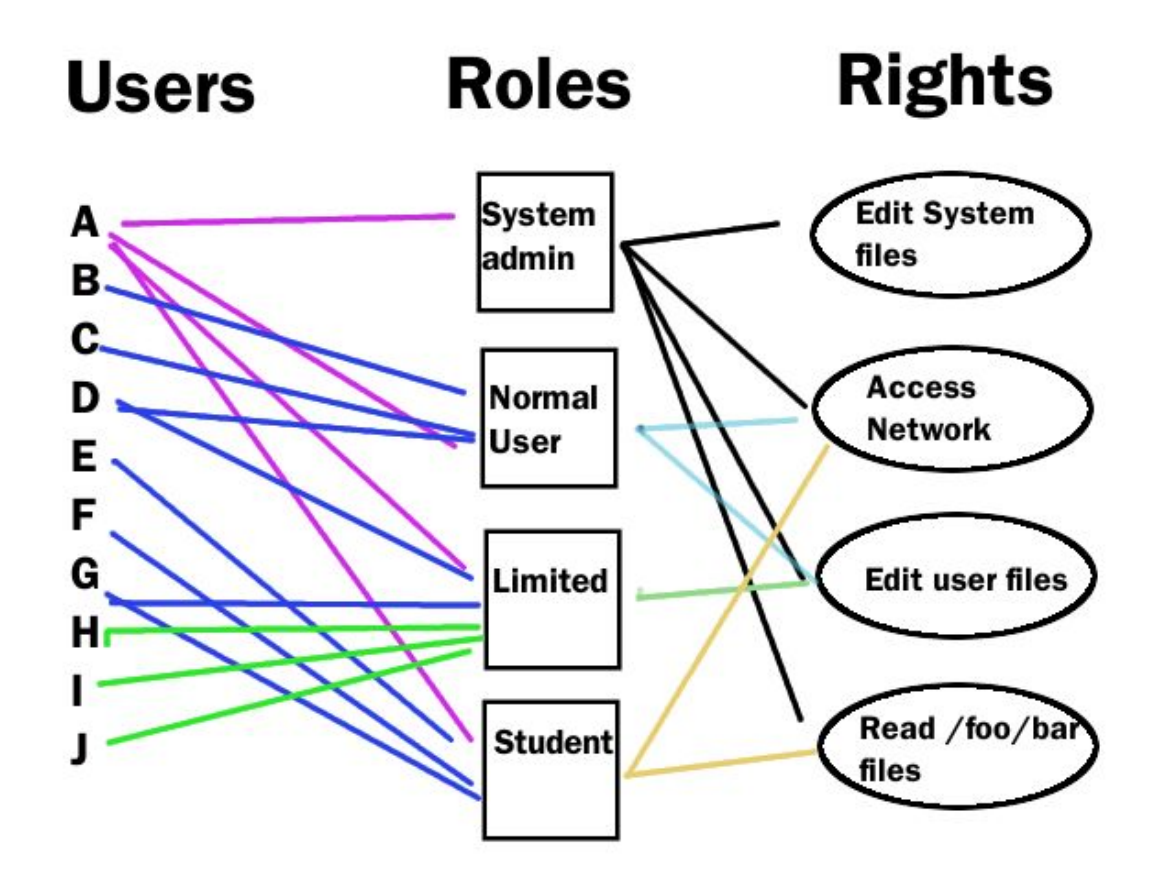

#### $\langle$ user>:<role>:<type>:<MLS/MCS>

#### Not the same as Linux users

Several Linux users can be mapped to a single SELinux user object\_u is a placeholder for Linux system resources system\_u is a placeholder for Linux processes Can be limited to a set of SELinux roles

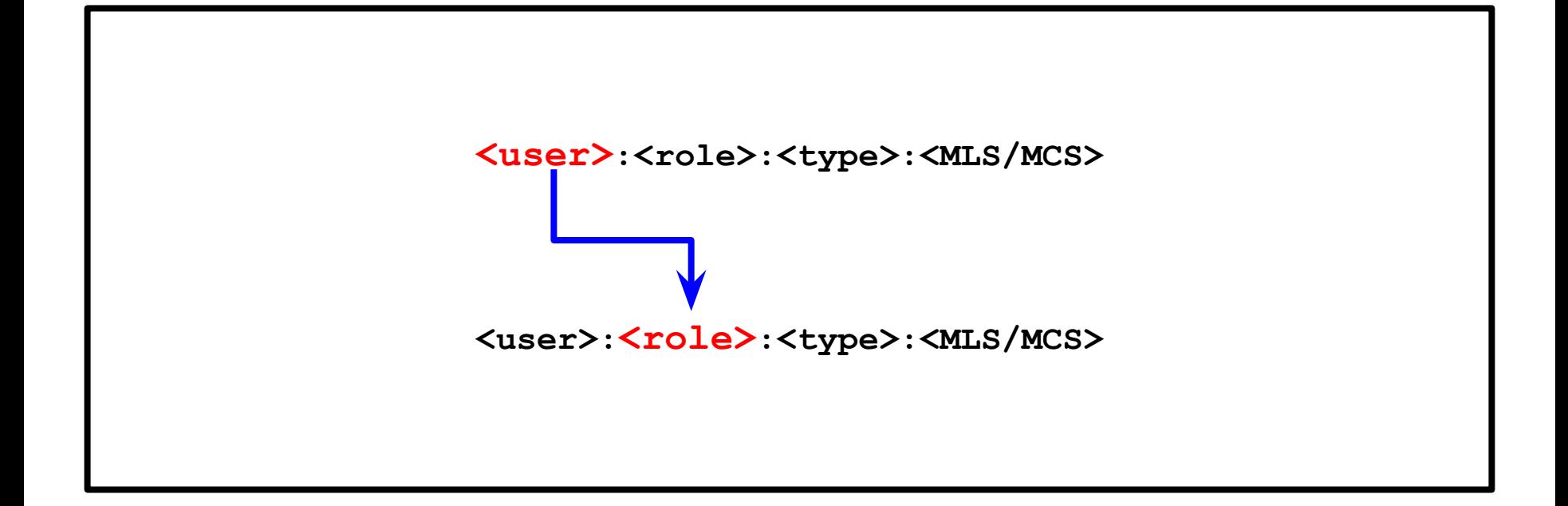

SELinux users can have multiple roles but only one can be active object\_r is a placeholder for Linux system resources system\_r is a placeholder for system processes Can be limited to a set of SELinux types

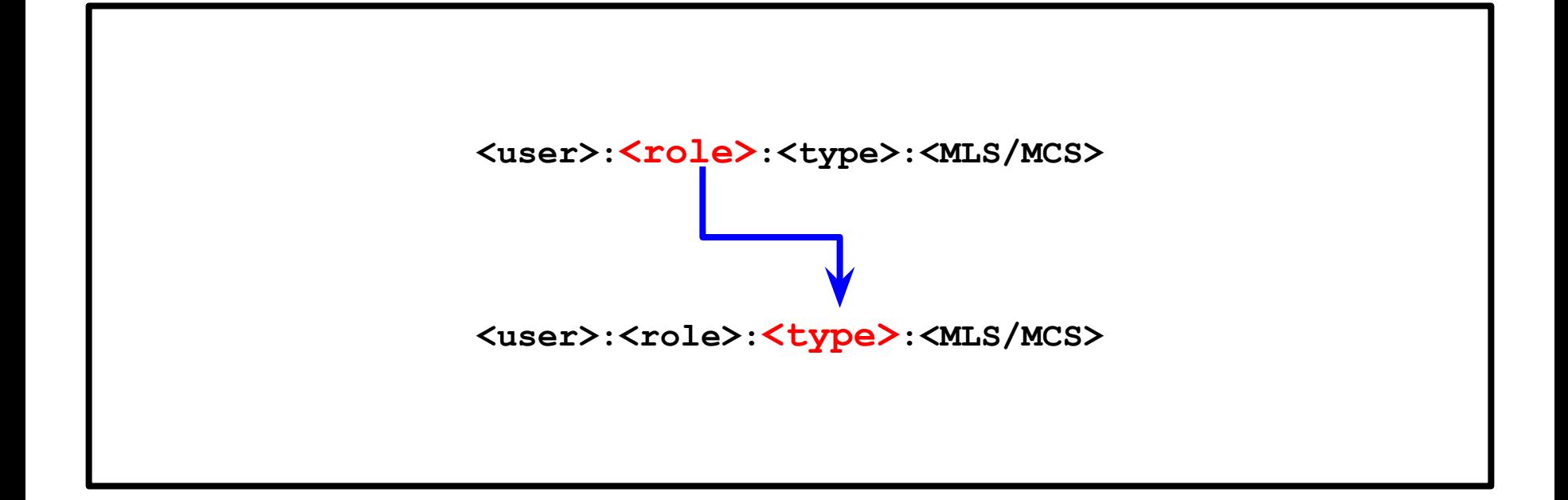

### Security model known as **TYPE ENFORCEMENT** In 99% you care only about TYPES policy rules and interactions between types

Multi Level Security

Only the MCS part is used in Targeted Policy with the default so level Allow users to mark resources with compartment tags (MCS1, MCS2) Used for RHEL virtualization and for container security s0:c1 can not access s0:c2

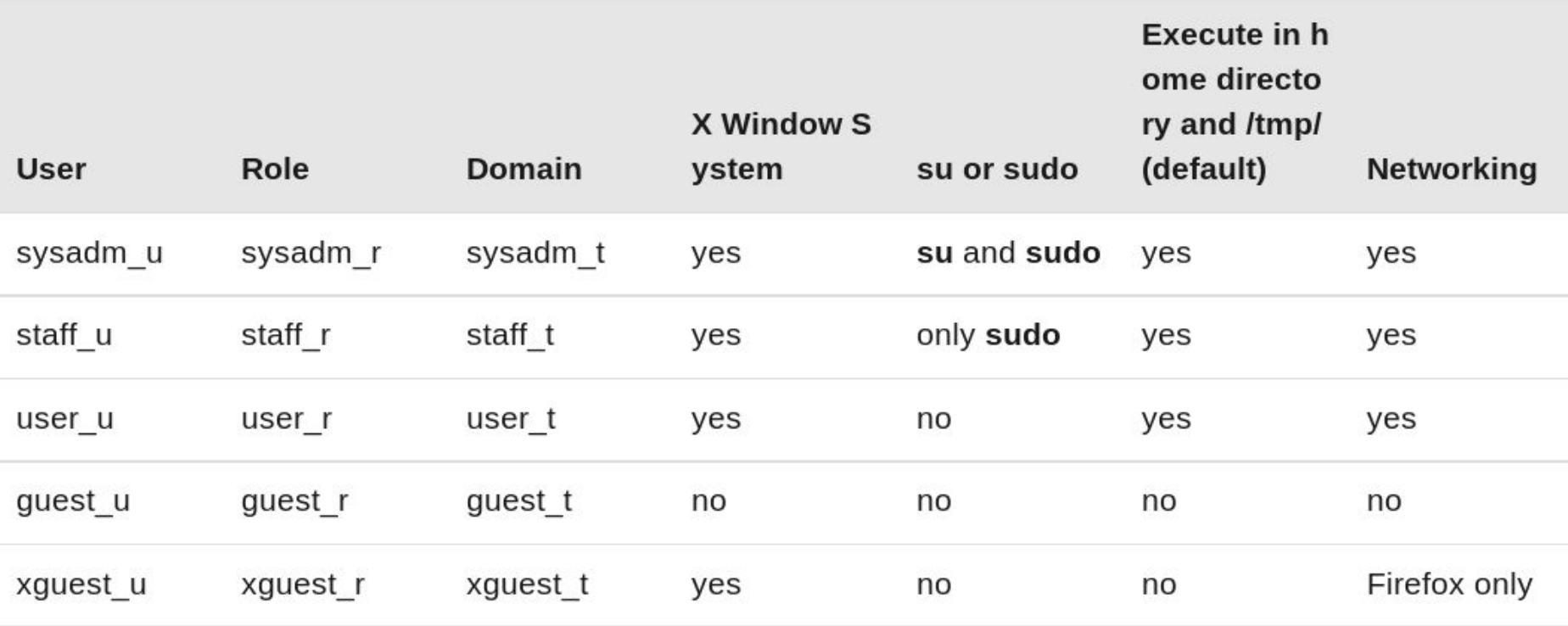

# IN RHEL7 WE SHIP THE **TARGETED** SELINUX POLICY BY DEFAULT

#### WE MOSTLY CARE ONLY ABOUT **TYPES**

### SELINUX **ALLOW** RULE SYNTAX WITH **TYPES**

## **ALLOW TYPE1 TYPE2:OBJECT\_CLASS PERMISSION;**

#### **ALLOW APACHE\_T APACHE\_LOG\_T:FILE READ;**

#### **DOMAIN TRANSITION RULES**

# **TYPE\_TRANSITION TYPE1 TYPE2:PROCESS NEW\_DOMAIN;**
#### **TYPE\_TRANSITION INIT\_T HTTPD\_EXEC\_T:PROCESS HTTPD\_T;**

#### **FILE TRANSITION RULES**

### **TYPE\_TRANSITION TYPE1 TYPE2:OBJECT\_CLASS NEW\_TYPE;**

### **TYPE\_TRANSITION HTTPD\_T VAR\_LOG\_T:FILE HTTPD\_LOG\_T;**

# **SELINUX MODES**

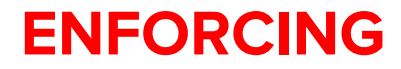

#### **ENFORCING**

### **SELINUX SECURITY POLICY IS ENFORCED BY KERNEL**

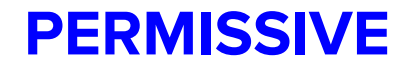

#### **PERMISSIVE**

### **SELINUX SECURITY POLICY IS NOT ENFORCED BY KERNEL**

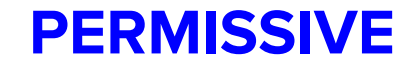

### SELINUX SECURITY POLICY IS NOT ENFORCED BY KERNEL **ACCESSES ARE LOGGED**

# **UPDATED USERSPACE WITH EASIER POLICY CUSTOMIZATION**

#### NEW COMMON INTERMEDIATE LANGUAGE - CIL

#### "**M4+COMPILATION**" VS. **CIL**

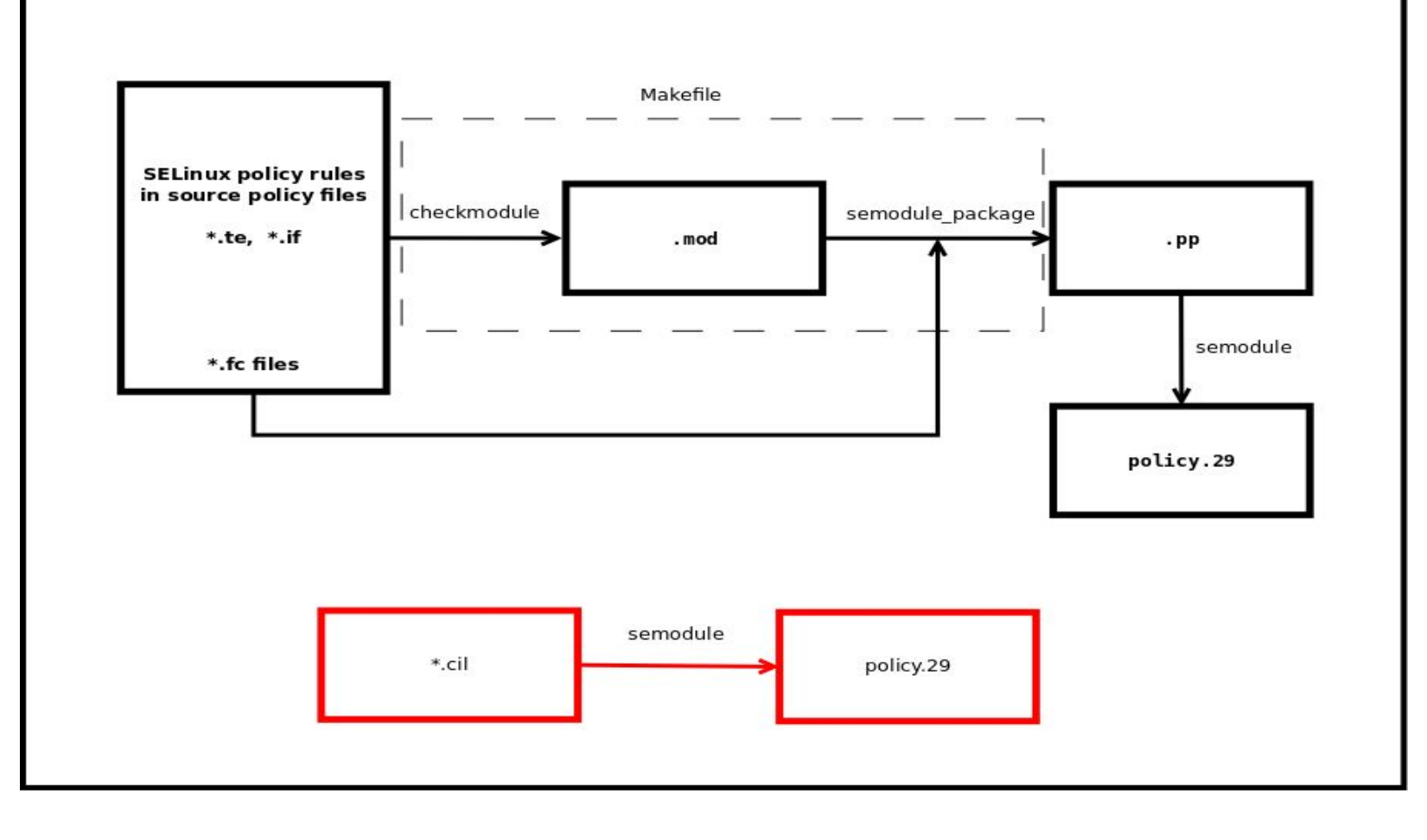

#### **PERFORMANCE IMPROVEMENTS**

### PERFORMANCE IMPROVEMENTS **NEW POSSIBILITY FOR HLL**

## PERFORMANCE IMPROVEMENTS NEW POSSIBILITY FOR HLL **USABILITY**

#### **LOCAL POLICY IN TWO STEPS**

# cat myapache.cil (allow httpd\_t httpd\_log\_t (file (open read getattr)))

#### # semodule -i myapache.cil

#### HOW DO WE DO IT WITH M4 + COMPILATION?

```
# cat myapache.te
require {
type httpd t;
type httpd log t;
}
allow httpd t httpd log t:file { open read
getattr };
```
- # make -f /usr/share/selinux/devel/Makefile
- # semodule -i myapache.pp

# **SELINUX VS. CONTAINERS**

### APPLIES MAC TO IMPROVE SECURITY WHEN USING VIRTUAL MACHINES

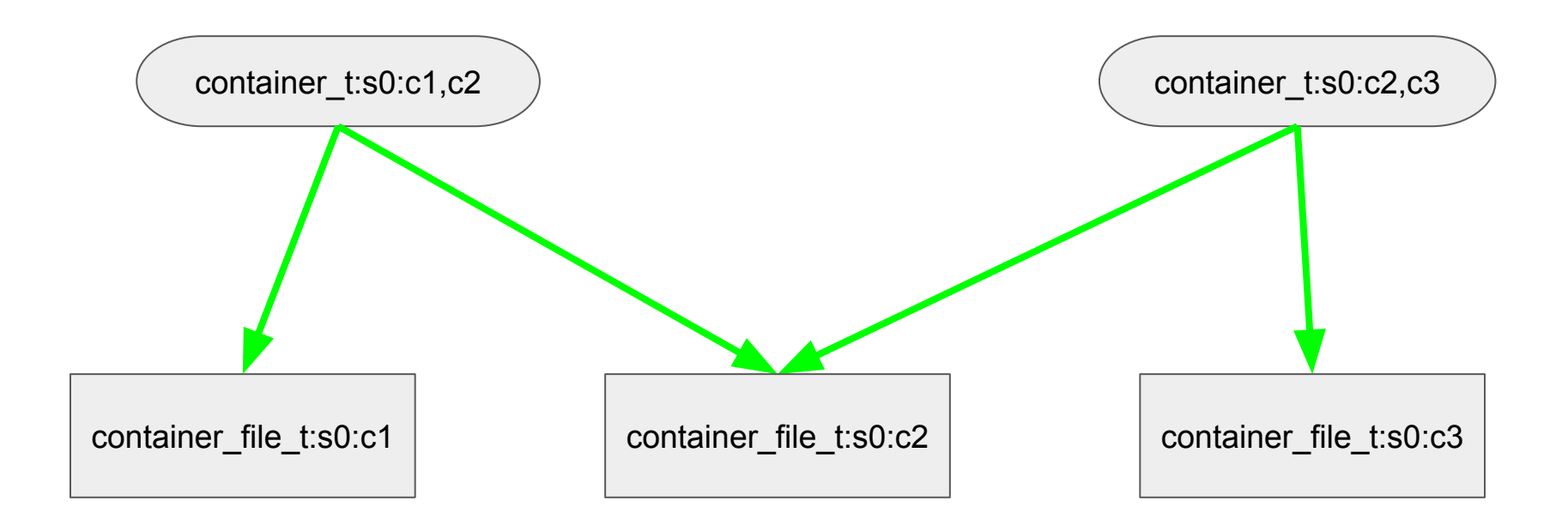

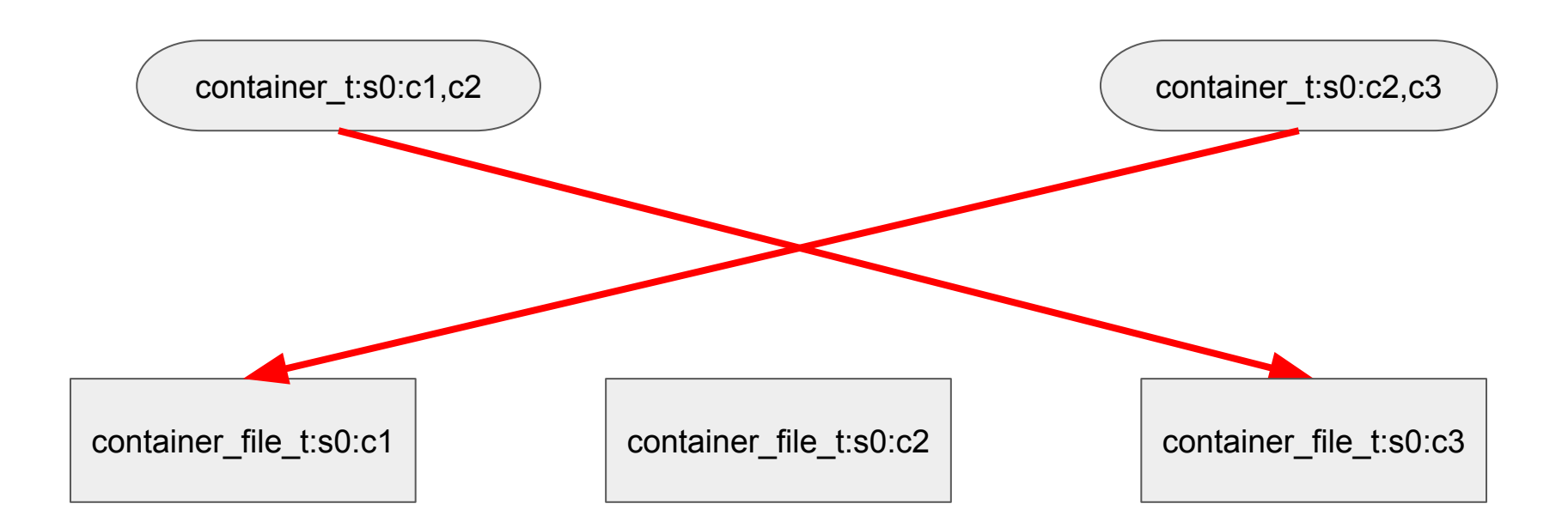

### Granted access:

- container\_t:s0:c1,c2
	- o container file t:s0
	- container\_file\_t:s0:c1
	- container\_file\_t:s0:c2
	- container\_file\_t:s0:c1,c2
- container\_t:s0:c2,c3
	- o container file t:s0
	- container\_file\_t:s0:c2
	- container\_file\_t:s0:c3
	- o container file t:s0:c2,c3

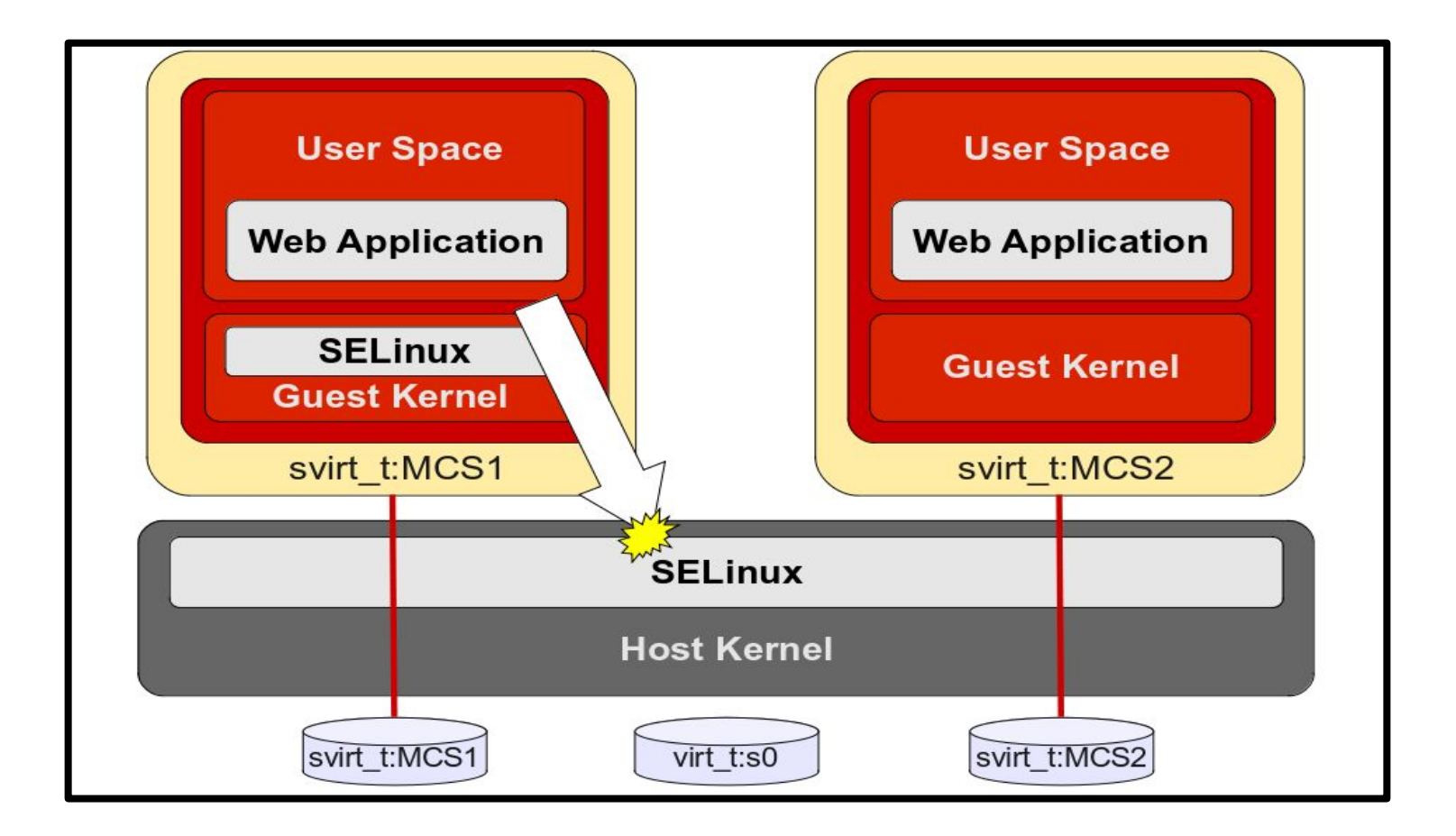

**SELinux user:SELinux role:SELinux type:SELinux category**

#### **SELinux user:SELinux role:SELinux type:SELinux category system\_u:object\_r:svirt\_t:c306,c536**

**SELinux user:SELinux role:SELinux type:SELinux category system\_u:object\_r:svirt\_t:c306,c536 system\_u:object\_r:svirt\_t:c206,c636**

### SELINUX KEEPS YOUR CONTAINER IN ITS OWN SPACE

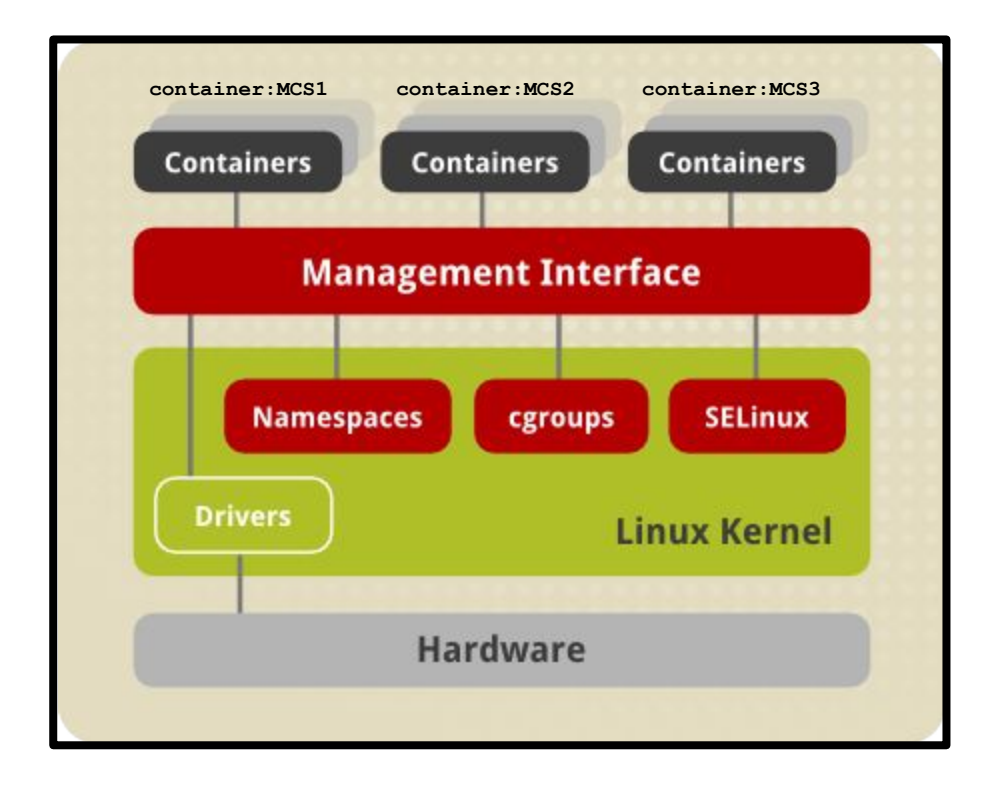

**SELinux user:SELinux role:SELinux type:SELinux category**

**SELinux user:SELinux role:SELinux type:SELinux category system\_u:object\_r:container\_t:c306,c536**
**SELinux user:SELinux role:SELinux type:SELinux category system\_u:object\_r:container\_t:c306,c536 system\_u:object\_r:container\_t:c206,c636**

**SELinux user:SELinux role:SELinux type:SELinux category system\_u:object\_r:container\_t:c306,c536 system\_u:object\_r:container\_t:c206,c636 system\_u:object\_r:container\_t:c406,c736**

# **AVC MESSAGES**

### WHERE CAN WE FIND LOGS?

### **# cat /var/log/audit/audit.log**

## # cat /var/log/audit/audit.log # ausearch -m AVC

#### **type**=AVC **msg**=audit(1226882925.714:136): **avc: denied** { **read** } for **pid**=2512 **comm**="httpd" **name**="file1" **dev**=dm-0 **ino**=284133 scontext=unconfined u:system r:httpd t:s0 **tcontext**=unconfined\_u:object\_r:shadow\_t:s0 **tclass**=file

### HOW TO PARSE AVC MESSAGES?

#### # ausearch

## # ausearch # audit2allow

# ausearch -m AVC -ts recent

type=AVC msg=audit(1226882925.714:136): avc: denied { read } for pid=2512 comm="httpd" name="shadow" dev=dm-0 ino=284133 scontext=unconfined\_u:system\_r:httpd\_t:s0 tcontext=unconfined\_u:object\_r:shadow\_t:s0 tclass=file

# ausearch -m AVC -ts recent | audit2allow

#============= httpd\_t ==============

allow httpd\_t shadow\_t:file read;

- **# semanage fcontext -> manage SELinux contexts**
- **● # semanage boolean -> manage SELinux booleans**
- **● # semanage port -> manage SELinux ports**
- **● # semanage permissive -> put SELinux domain to permissive mode**
- **● # sesearch -> search for present SELinux rules**
- **● # ausearch -> search for SELinux denials**
- **● # sealert -> SELinux troubleshooter**
- **● # audit2allow -> Parse SELinux denials / create local SELinux module**
- **● # semodule -DB / # semodule -B -> SELinux policy rebuild**

### ARE YOU USING SELINUX IN ENFORCING?

# BLOGS

[Lukas Vrabec's blog](https://mojo.redhat.com/external-link.jspa?url=https%3A%2F%2Flvrabec-selinux.rhcloud.com%2F) <https://lukas-vrabec.com/> [Dan Walsh's blog](https://mojo.redhat.com/external-link.jspa?url=http%3A%2F%2Fdanwalsh.livejournal.com%2F) <http://danwalsh.livejournal.com/> [Miroslav Grepl's blog](https://mojo.redhat.com/external-link.jspa?url=https%3A%2F%2Fmgrepl.wordpress.com%2F) <https://mgrepl.wordpress.com/> [Paul Moore's blog](https://mojo.redhat.com/external-link.jspa?url=http%3A%2F%2Fwww.paul-moore.com%2Fblog%2F) <http://www.paul-moore.com/> Petr Lautrbach's blog <https://plautrba.fedorapeople.org/>